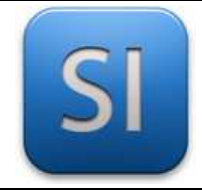

# **GUIDE A41**

# *Conception du châssis et du support de bouteille*

## **Attendus dans cette phase (livrable) :**

Dans cette phase, on attend de vous la *conception et la réalisation du châssis support de bouteille de l'assistant mobile*, du support de la bouteille et de toute pièce utiles à l'assemblage du châssis avec les composants qui gravitent autour.

Concrètement, l'assistant mobile est un véhicule terrestre motorisé ayant à se déplacer à l'intérieur d'une habitation en suivant un trajet prédéfini (ligne noire au sol).

Pour sa motricité, plusieurs solutions étaient envisageables mais le choix retenu implique :

- → **Deux roues motrices** indépendantes à l'arrière ou à l'avant,
- → **Une roue folle** à l'avant ou à l'arrière (comme une roue de chariot, pouvant tourner sur 360° sur un axe vertical).

Les moteurs sont montés sur une plaque ; c'est elle qu'on appelle « châssis ».

On parle ici d'une plaque, mais il peut y en avoir plusieurs ; cela dépendra de VOTRE conception, de VOS idées.

## **Organisation possible du groupe :**

Ce travail est à faire individuellement ou à 2 maximum.

## **Choix du logiciel de conception**

Le châssis à concevoir est une **pièce mécanique**. Il faut donc un logiciel de CAO mécanique et nous utiliserons AutoDesk Inventor.

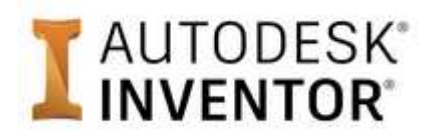

Différents documents sont nécessaires et donc à produire : → **Fichiers pièces** qui constituent le châssis, → **Fichier assemblage** composé des pièces du châssis et de tous les composants (voir figure page 3), → **Fichier de mise en plan** de l'assemblage pour avoir une vue générale de l'ensemble, → **Fichiers de mise en plan** des plaques pour la découpe laser, → **Fichiers STL** pour les impressions 3D le cas échéant.

*Il faut veiller à être rigoureux dans la gestion des documents numériques sur le serveur.*

 $\overline{\phantom{a}}$  , and the contribution of the contribution of the contribution of the contribution of the contribution of the contribution of the contribution of the contribution of the contribution of the contribution of the

## **Choix du procédé d'obtention : découpe laser ou impression 3D ?**

Puisque le châssis est de type « plaque », son obtention pourra être prévue par découpe laser, bien que l'impression 3D soit aussi possible. Mais compte-tenu de la durée d'impression (estimée à plusieurs heures), on pense bon de **privilégier la découpe laser**, bien plus rapide (quelques minutes à peine).

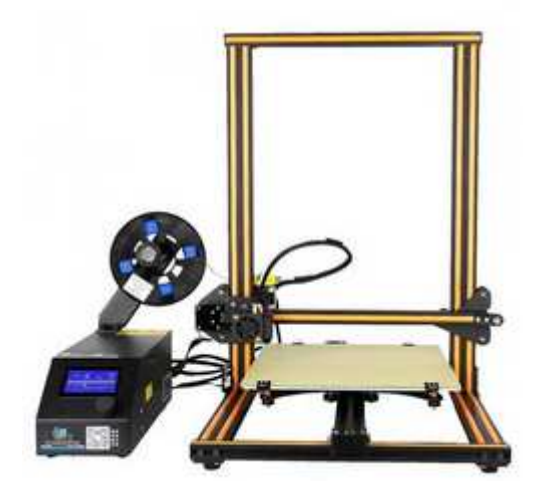

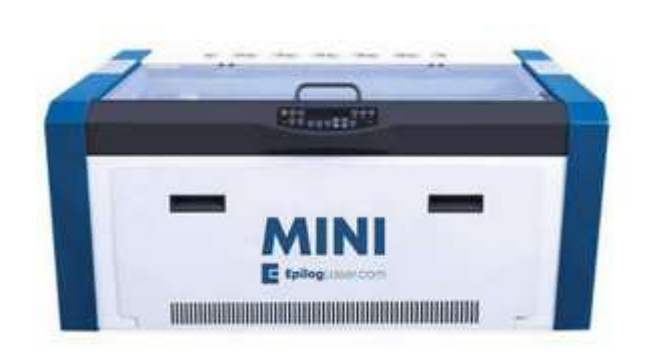

Imprimante 3D Découpe laser

Dans le cadre de la découpe laser, il faut faire avec ce qui existe en matière de matériau et d'épaisseur de plaque.

Regarder ce qui est disponible en stock et faire un choix :

Matériau : \_\_\_\_\_\_\_\_\_\_\_\_\_\_\_\_\_\_\_\_\_\_\_\_\_ épaisseur : \_\_\_\_\_\_\_\_\_\_\_\_\_\_\_\_\_

La découpe laser implique des dimensions maximales pour le châssis ; ces dimensions sont imposées la machine.

Consulter la documentation de la machine et relever les dimensions maximales :

Longueur maxi : \_\_\_\_\_\_\_\_\_\_\_\_\_\_\_\_\_ Largeur maxi : \_\_\_\_\_\_\_\_\_\_\_\_\_\_\_\_\_

Les dimensions du châssis à concevoir devront donc être inférieures à ces valeurs maximales.

**Des pièces peuvent être imprimées en 3D** si besoin pour compléter les plaques.

 $\overline{\phantom{a}}$  , and the contribution of the contribution of the contribution of the contribution of the contribution of the contribution of the contribution of the contribution of the contribution of the contribution of the

 $\overline{\phantom{a}}$  , and the contribution of the contribution of the contribution of the contribution of the contribution of the contribution of the contribution of the contribution of the contribution of the contribution of the

## **Que doit supporter le châssis ?**

D'après le cahier des charges, l'assistant mobile doit déplacer une bouteille d'eau de 33 cl (soit en gros une masse de 384 g).

Le châssis doit prévoir :

- $\rightarrow$  une **mise en position** correcte de la bouteille.
- → un **maintien en position** pendant le trajet. Par exemple, quand l'assistant mobile prend un virage, la stabilité de l'ensemble doit être garantie.

Comme indiqué au début de ce guide, le châssis intègre deux roues motrices et une roue folle. Mais il y a bien d'autres composants à intégrer (à placer correctement) :

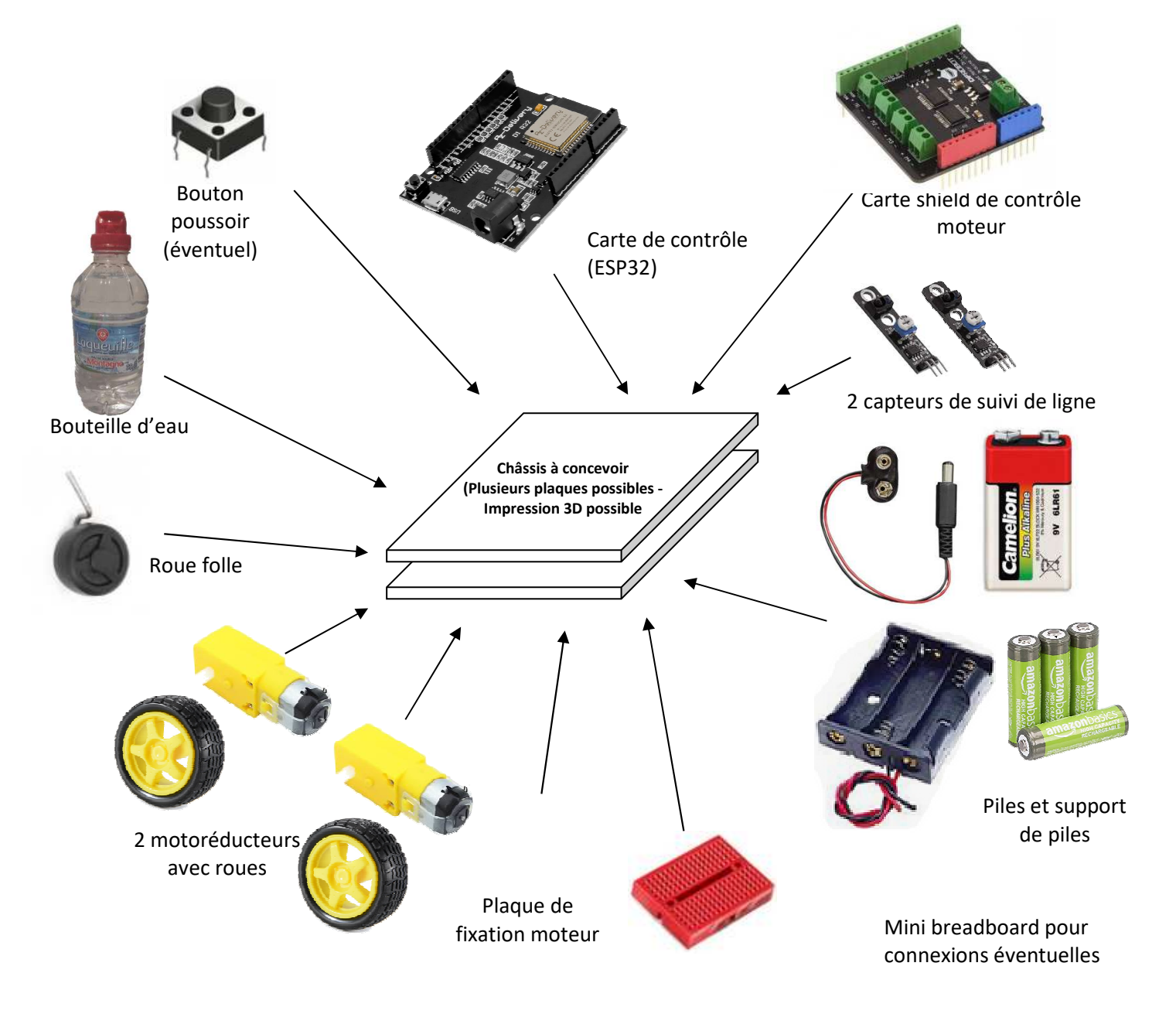

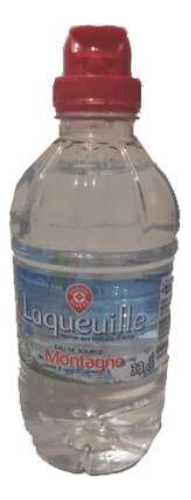

#### $\overline{\phantom{a}}$  , and the contribution of the contribution of the contribution of the contribution of the contribution of the contribution of the contribution of the contribution of the contribution of the contribution of the Lycée Chevalier d'Eon, TONNERRE | CG26032024 Page 5/6

auprès des autres membres de l'équipe.

# ouvertures (lumières) soient à envisager dans la(les) plaque(s) qui compose(nt) le châssis.

Déterminer leur chemin de passage nécessite de savoir d'où ils partent et pour aller où. Ces informations sont à fournis par les documents techniques des composants ou

**Oui :** il y a de nombreux câbles. Il est fort possible que des

**Autre chose à prévoir ?** 

Cette solution est acceptable dans la cadre d'un prototypage. Rester parcimonieux sur les quantités utilisées.

M3 ou M4.

# **Les composants peuvent être scotchés avec du double-face**.

**Comment fixer les composants sur le châssis ?** 

**Les composants peuvent être vissés :** pas de vis à bois ; il faut privilégier des vis à métaux et des écrous (et des rondelles plates si nécessaire) ; compte-tenu des dimensions des trous de passage de vis dans les différents composants, on est surtout sur de la vis de

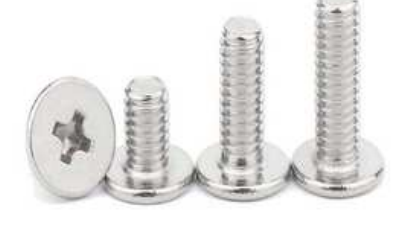

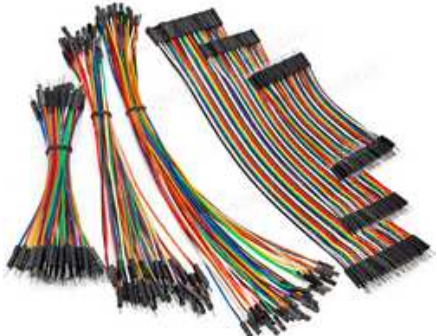

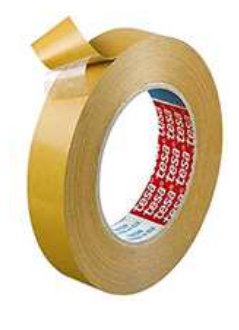

## **Documents disponibles en ligne sur la base documentaire SI<sup>1</sup>**

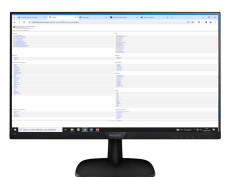

Certains datasheets (documentations constructeur) sont disponibles sur la base documentaire SI.

- Documentation sur le moteur : DC motor with 1-48 3V 6V gearbox with double shaft
- Documentation sur le capteur suiveur de ligne : Suiveur de ligne WH-511
- Documentation sur la carte électronique de gestion : ESP32 Wroom D1\_R32 sur base UNO **Dimensions**
- Documentation sur la carte driver moteur : Quad Motor Driver Shield for Arduino SKU DRI0039 Layout

## **Maquettes Inventor disponibles en ligne sur la base documentaire SI<sup>1</sup>**

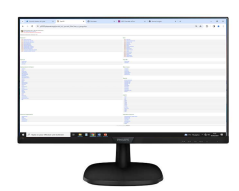

Certaines composants sont déjà dessinés sous Inventor et sont disponibles sur la base documentaire SI. Vous pouvez les utiliser

- Moteurs : Modèle Inventor Moteur et roue
- Suiveur de ligne Modèle Inventor
- ESP32 : ESP32 Wroom D1\_R32 sur base UNO Modèle Inventor
- Equerre support moteur : Modèle Inventor Equerre support moteur
- Roue folle : A mettre en ligne
- Breadboard : Modèle Inventor Breadboard 52 x 33 x 10
- Bouteille : Modèle Inventor Bouteille

## **Concrètement que dois-je faire ?**

- 1- Proposer l'implantation des composants sur le châssis (prévoir les dimensions du châssis)
- 2- Réaliser le châssis
- 3- Proposer le support de bouteille
- 4- Réaliser le support de bouteille
- 5- Assembler les différents composants sur le châssis.

l

<sup>&</sup>lt;sup>1</sup> Un lien se cache derrière le texte souligné